#### **Predrag Buncic**

#### CERN

**CERN School of Computing 2009** 

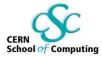

#### Problem

#### • Software @ LHC

- Millions of lines of code
- Different packaging and software distribution models
- Complicated software installation/update/configuration procedure
- Long and slow validation and certification process
- Very difficult to roll out major OS upgrade (SLC4 -> SLC5)
- Additional constraints imposed by the grid middleware development
  - Effectively locked on one Linux flavour
  - Whole process is focused on middleware and not on applications
- How to effectively harvest multi and many core CPU power of user laptops/desktops if LHC applications cannot run in such environment?
- Good news: We are not the only one with such problems...

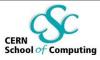

# **Rethinking Application Delivery**

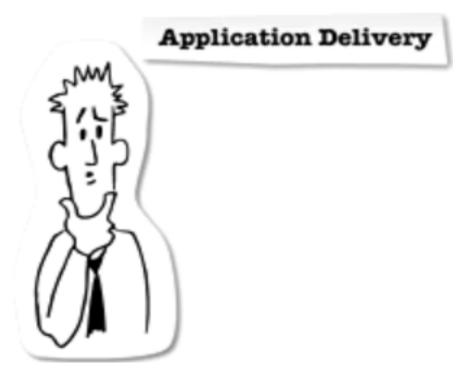

http://www.youtube.com/watch?v=idm16trjKPM

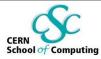

### **Solution**

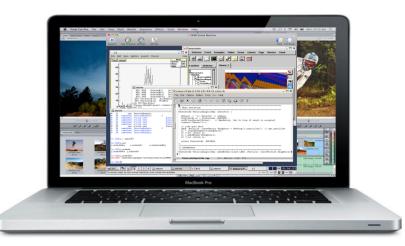

- A complete, portable and easy to configure user environment for developing and running LHC data analysis locally and on the Grid
  - Independent of physical software and hardware platform (Linux, Windows, MacOS)
  - Code check-out, edition, compilation, local small test, debugging, ...
  - Grid submission, data access...
  - Event displays, interactive data analysis
  - No user installation required
  - Suspend/Resume capability

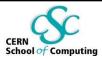

# **Virtual Software Appliance**

- Virtual Software Appliance is a lightweight Virtual Machine image that combines
  - minimal operating environment
  - specialized application functionality
- These appliances are designed to run under one or more of the various virtualization technologies, such as
  - VMware, Xen, Parallels, Microsoft Virtual PC, QEMU, User mode Linux, CoLinux, Virtual Iron...
- Virtual Software Appliances also aim to eliminate the issues related to deployment in a traditional server environment
  - Simplify configuration procedure
  - Ease maintenance effort

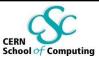

# **Virtualizing LHC applications**

Starting from experiment software...

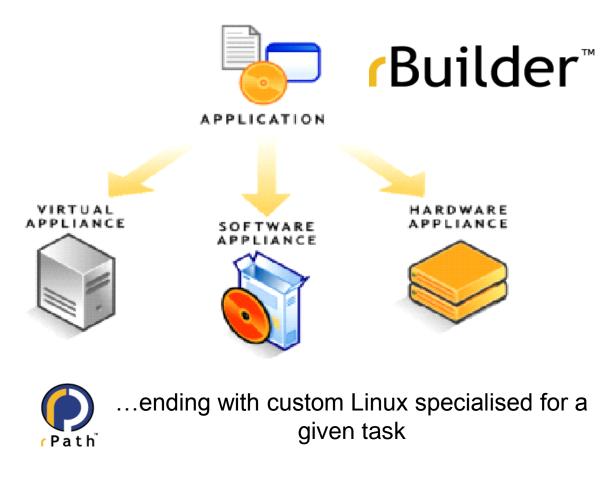

#### **Build types**

- Installable CD/DVD
- Stub Image
- Raw Filesystem Image
- Netboot Image
- Compressed Tar File
- Demo CD/DVD (Live CD/DVD)
- Raw Hard Disk Image
- Vmware 
   Virtual Appliance
- Vmware ® ESX Server Virtual Appliance
- Microsoft ® VHD Virtual Apliance
- Xen Enterprise Virtual Appliance
- Virtual Iron Virtual Appliance
- Parallels Virtual Appliance
- Amazon Machine Image
- Update CD/DVD
- Appliance Installable ISO

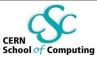

### **Conary Package Manager**

```
def setup(r):
```

```
r.addArchive('ftp://root.cern.ch/root/%(name)s_v%(version)s.source.tar.gz')
```

```
r.Environment('ROOTSYS',%(builddir)s')
```

```
r.ManualConfigure('--prefix=/opt/root ')
```

```
r.Make()
```

```
r.MakeInstall()
```

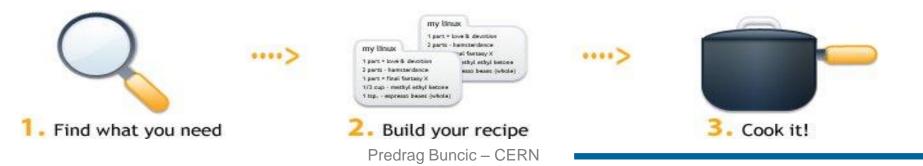

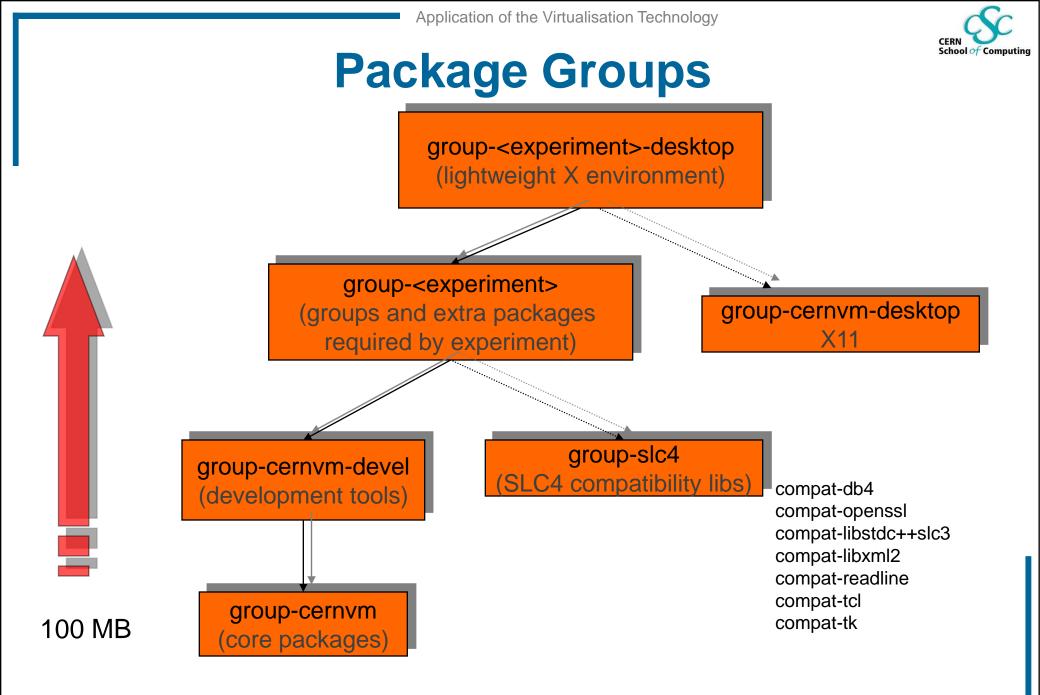

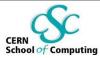

### As easy as 1,2,3

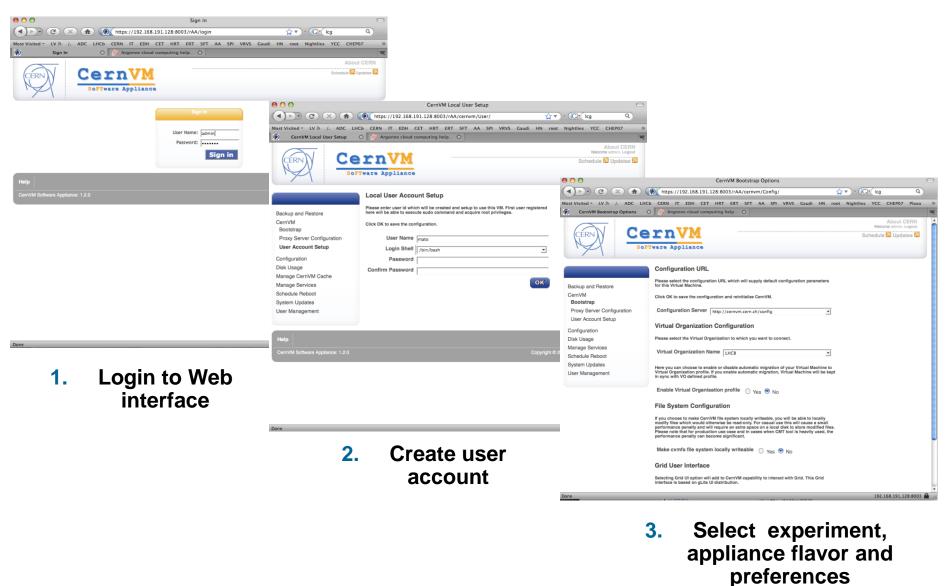

#### CERN School of Computing

# **Options for File System virtualization**<sup>\*</sup>

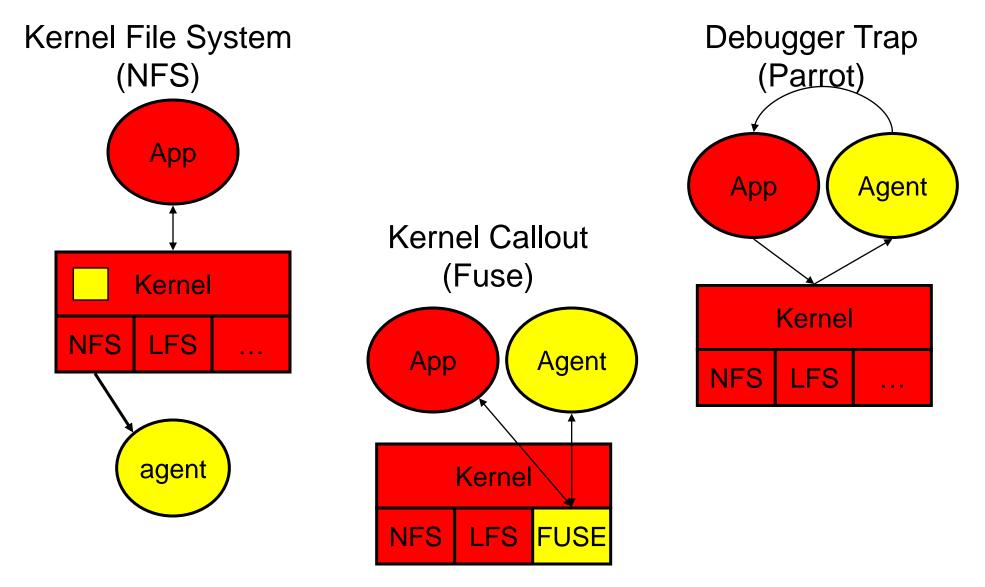

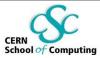

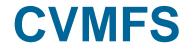

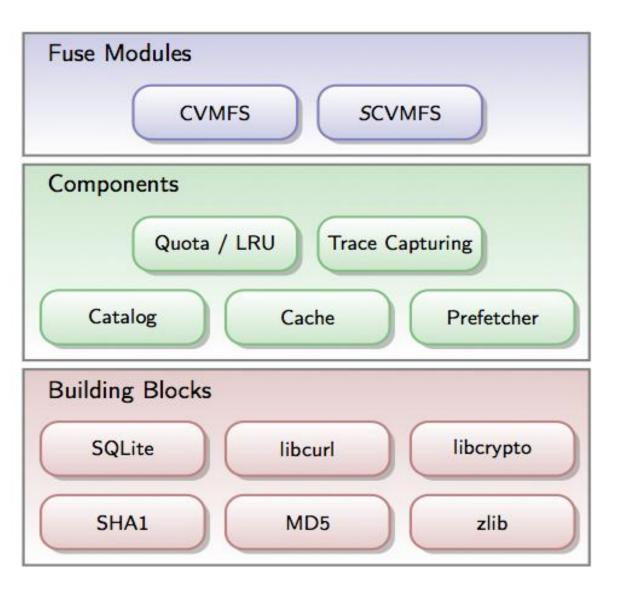

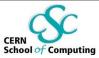

### **"Thin" Virtual Machine**

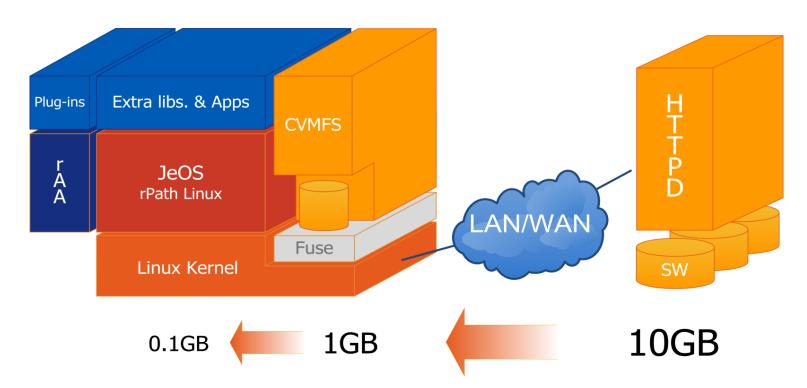

- The experiment are packaging a lot of code
  - but really use only fraction of it at runtime
- CernVM downloads what is needed and puts it in the cache
  - Does not require persistent network connection (offline mode)

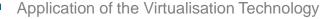

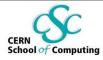

# **Publishing Software Releases**

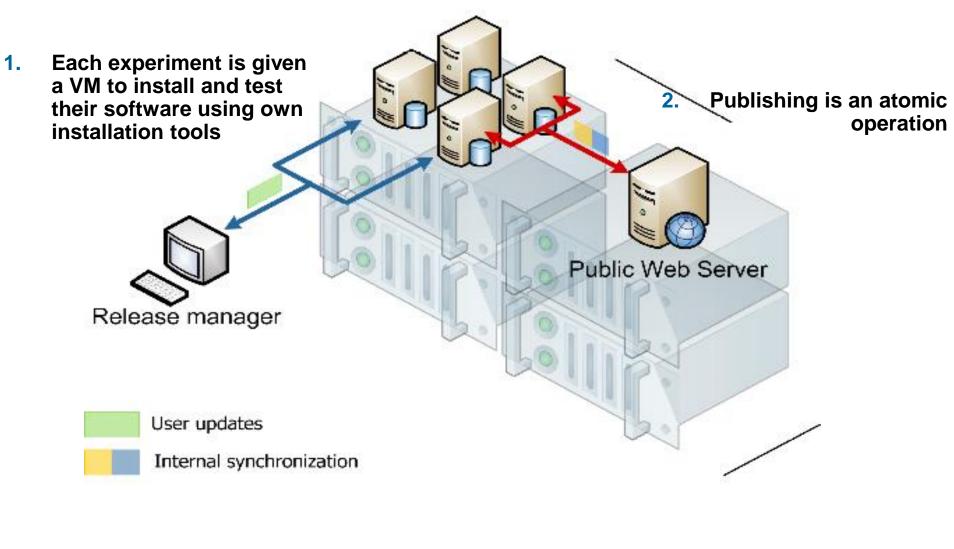

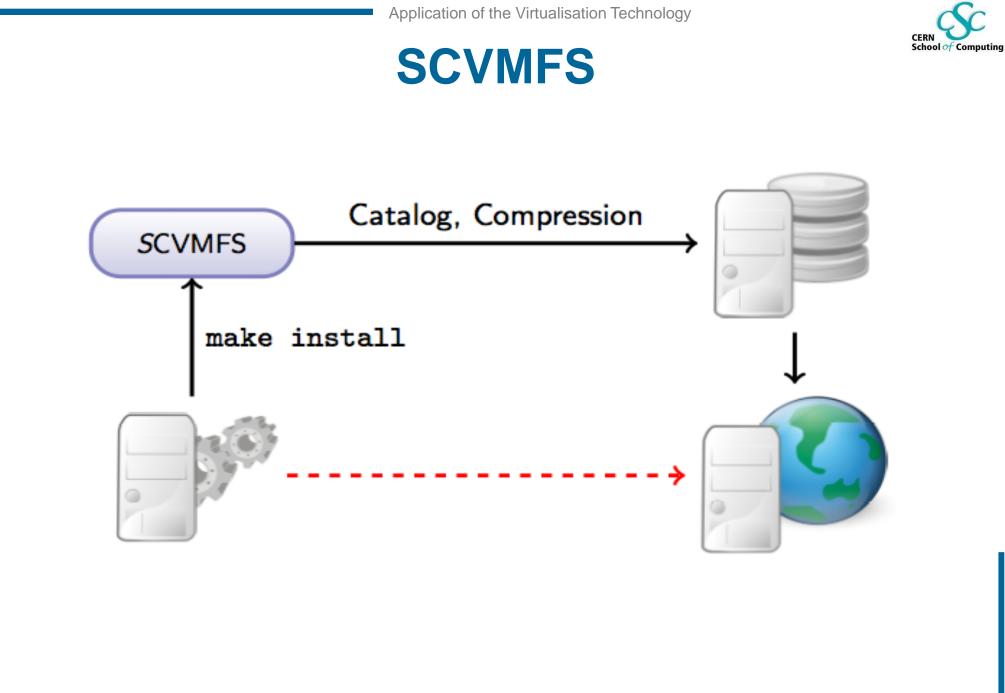

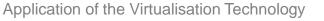

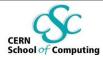

# **Virtual Support Infrastructure**

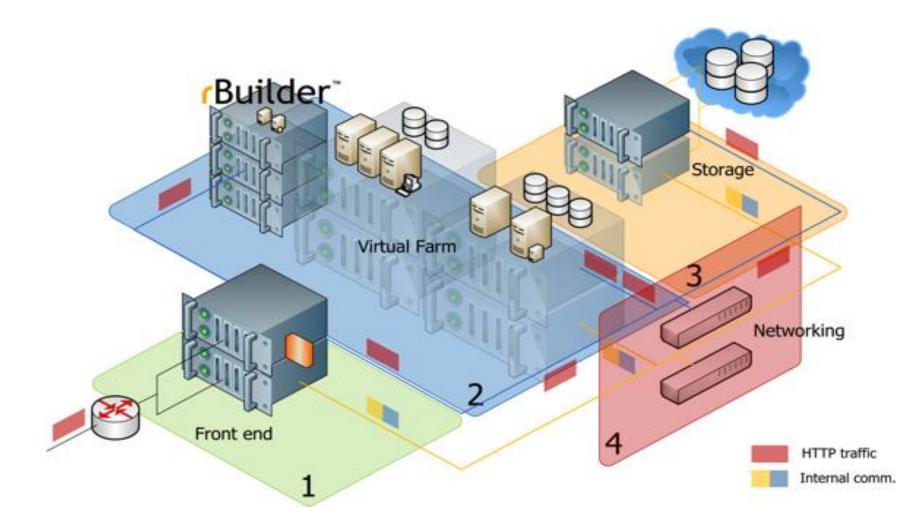

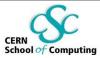

#### Where are our users?

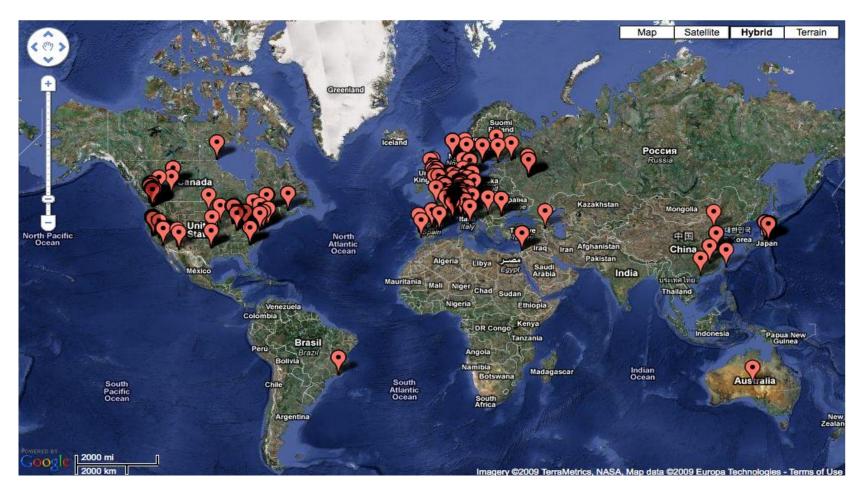

~800 different IP adresses

Predrag Buncic – CERN

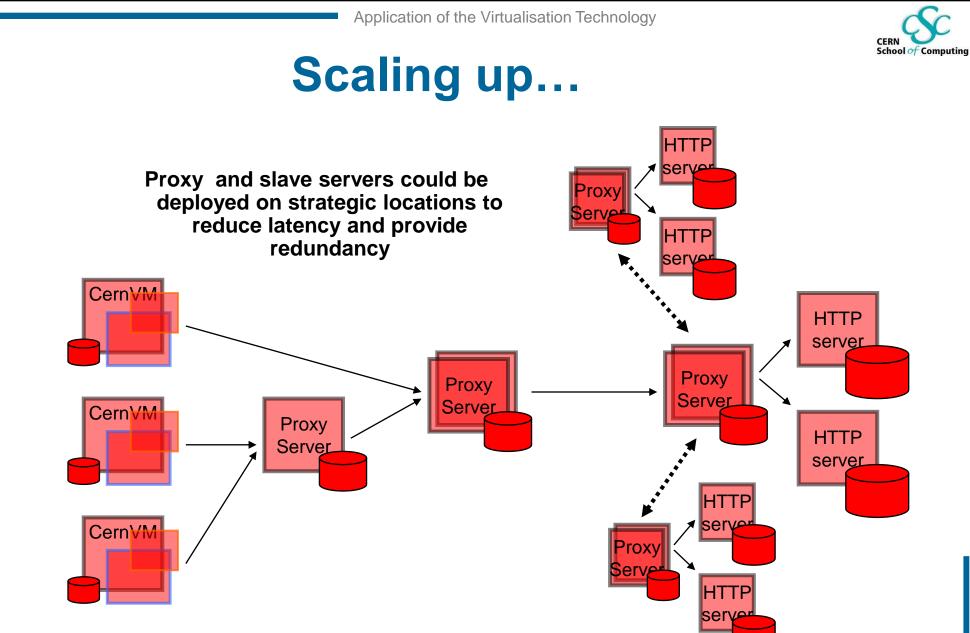

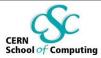

#### LAN & WAN

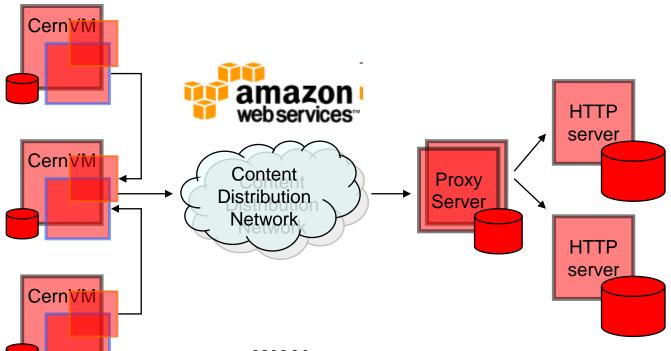

#### LAN

Use P2P like mechanism for discovery of nearby CernVMs and cache sharing between them. No need to manually setup proxy servers (but they could still be used where exist)

#### WAN

Use existing Content Delivery Networks to remove single point of failure

Amazon CloudFront (<u>http://aws.amazon.com/cloudfront/</u>
Coral CDN (<u>http://www.coralcdn.org</u>)

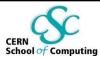

### **Ready for Amazon EC2...**

| 00                                                               | Elasticfox                                                                                                    | $\bigcirc$             |
|------------------------------------------------------------------|----------------------------------------------------------------------------------------------------|------------------------|
|                                                                  | Chrome://ec2ui/content/ec2ui_main_window.xul 😭 🔻 🕞 Google                                                                                                    | ٩                      |
| ost Visited 🔻 🛛 Ge                                               | etting Started Latest Headlines ର Apple - Amazon eBay Yahoo! News - rBuilder Online - Pr                                                                                                    | >>>                    |
| Regions us-                                                      | east-1 🕞 😋 Credentials 🚺 🚺                                                                                                    | Account IDs            |
| stances Image                                                    | es KeyPairs Security Groups Elastic IPs Volumes and Snapshots Bundle Tasks Availabi                                                                                                    | ity Zones              |
|                                                                  |                                                                                                    |                        |
|                                                                  |                                                                                                    |                        |
| mages                                                            |                                                                                                    |                        |
|                                                                  |                                                                                                    |                        |
|                                                                  | cernvm 🥝 🕘 🕞 🥥                                                                                                    |                        |
|                                                                  |                                                                                                    | rm≜ Archite            |
| AMIs 🗘 🕻                                                         |                                                                                                    | rm≜ Archite            |
| AMIs 🛟                                                           | Manifest Owner Visibility Platfo                                                                                                    | i386                   |
| AMIs C<br>AMI ID<br>ami-3115f158                                 | Manifest        Owner       Visibility       Platfor         rbuilder-online/cernvm-1.00-x86_18075.img.manifest.xml       a       0990       public                                                                                                    | i386                   |
| AMIs C<br>AMI ID<br>ami-3115f158<br>ami-936a8efa                 | Manifest        Owner       Visibility       Platfor         rbuilder-online/cernvm-1.00-x86_18075.img.manifest.xml       a       0990       public         download.cernvm.cern.ch.s3.amazonaws.com/cernvm-1.01-x86_6       a       3929       public                                                                                                    | i386<br>x86_64         |
| AMIS C<br>AMI ID<br>ami-3115f158<br>ami-936a8efa<br>ami-a16a8ec8 | Manifest        Owner       Visibility       Platfor         rbuilder-online/cernvm-1.00-x86_18075.img.manifest.xml       a       0990       public         download.cernvm.cern.ch.s3.amazonaws.com/cernvm-1.01-x86_6       a       3929       public         download.cernvm.cern.ch.s3.amazonaws.com/cernvm-1.01-x86_2       a       3929       public | i386<br>x86_64<br>i386 |

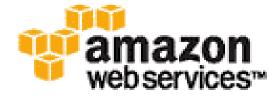

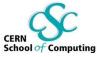

# CernVM as job hosting environment

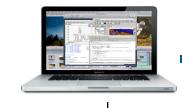

- Ideally, users would like run their applications on the Grid (or Cloud) infrastructure in exactly the same conditions in which they were developed
- CernVM already provides development environment and can be deployed on cloud (EC2)
  - Easily extensible to other communities beyond LHC experiments

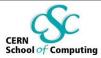

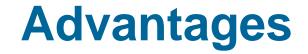

- Exactly the same environment for development and job execution
- Software can be efficiently installed using CVMFS
  - HTTP proxy assures very fast access to software even if VM cache is cleared
- Can accommodate multi-core jobs
- Deployment on EC2 or alternative clusters
  - Nimbus, Elastic

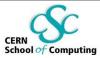

# **Bridging Grids & Clouds**

#### BOINC

- Open-source software for volunteer computing and grid computing
- <u>http://boinc.berkeley.edu/</u>
- Ongoing development to use VirtualBox running CernVM as a job container
  - <u>http://boinc.berkeley.edu/trac/wiki/VirtualBox</u>
- Adds possibility to run unmodified user applications
- Better security due to guest OS isolation

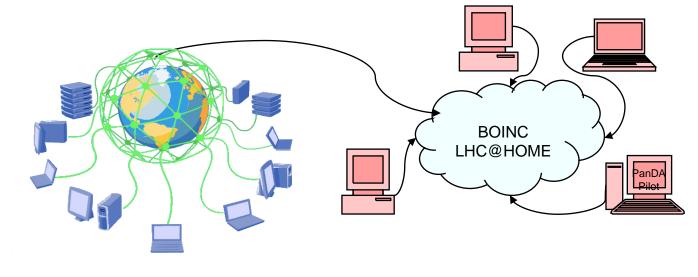

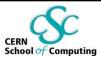

### Infrastructure as a Service (laaS)

#### Nimbus (former Globus Workspace Service)

- Nimbus is a set of open source tools that together provide an "Infrastructure-as-a-Service" (IaaS) cloud computing solution
  - http://workspace.globus.org/
  - Successfully created virtual AliEn site for ALICE with one command

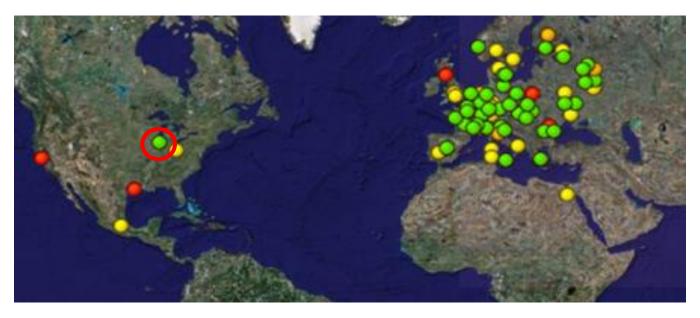

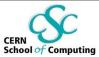

### Conclusions

- Lots of interest from LHC experiments and huge momentum in industry
  - ATLAS, LHCb, CMS, ALICE, LCD
- Hypervisors are nowadays available for free (Linux, Mac and Windows)
  - But managing tools and support are not
- CernVM approach solves the problem of efficient software distribution
  - Using its own dedicated file system
  - Reducing deployment problem
- Initially developed as user interface for laptop/desktop
  - Already deployable on the cloud (EC2, Nimbus)
  - Can be deployed on managed (and unmanaged infrastructure) without necessarily compromising the site security
- Deployment on the grid or in the computer centre environment requires changes to some of the current practices and thinking
  - Utilizing private networks to avoid shortage of IP numbers and to hide VMs form public internet
  - Use proxy/caches wherever possible